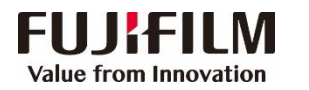

## **Apeos 5570/ 4570 简易操作指南**

**客户支持中心 400 820 5146**

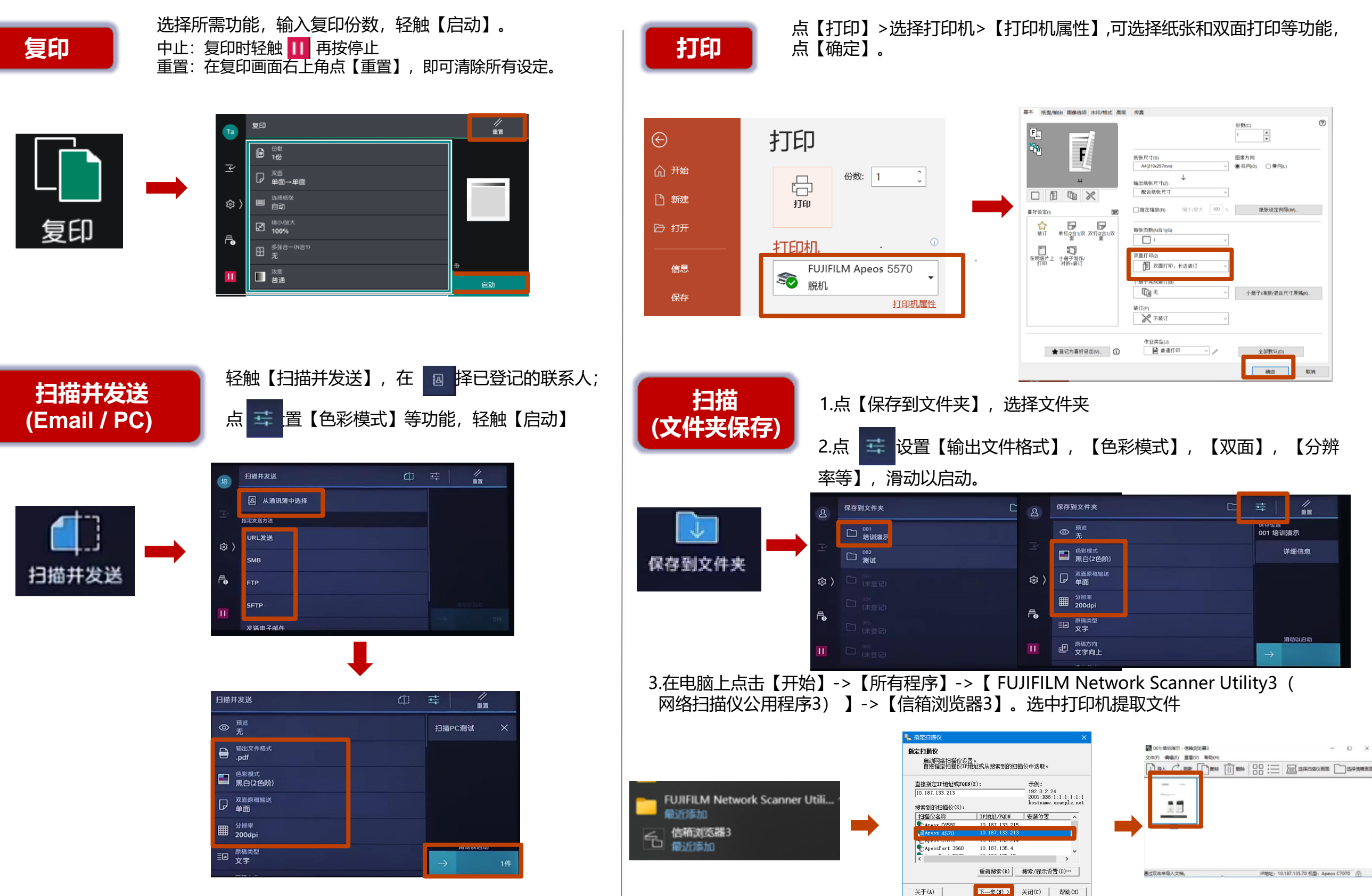

## FUJIFILM Value from Innovation

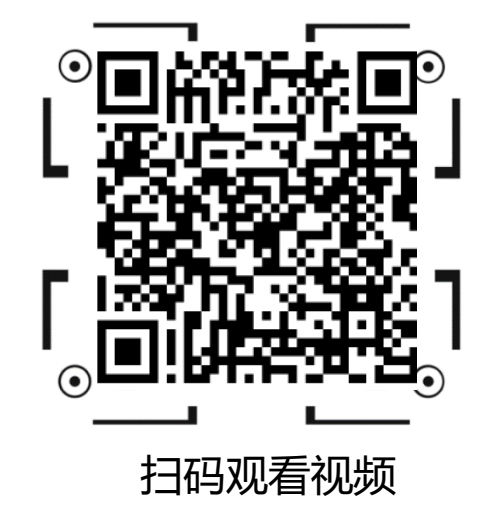

该视频适用于Apeos C7070C6570C5570C4570C3570C3070 彩色 Apeos 5570/4570 黑白